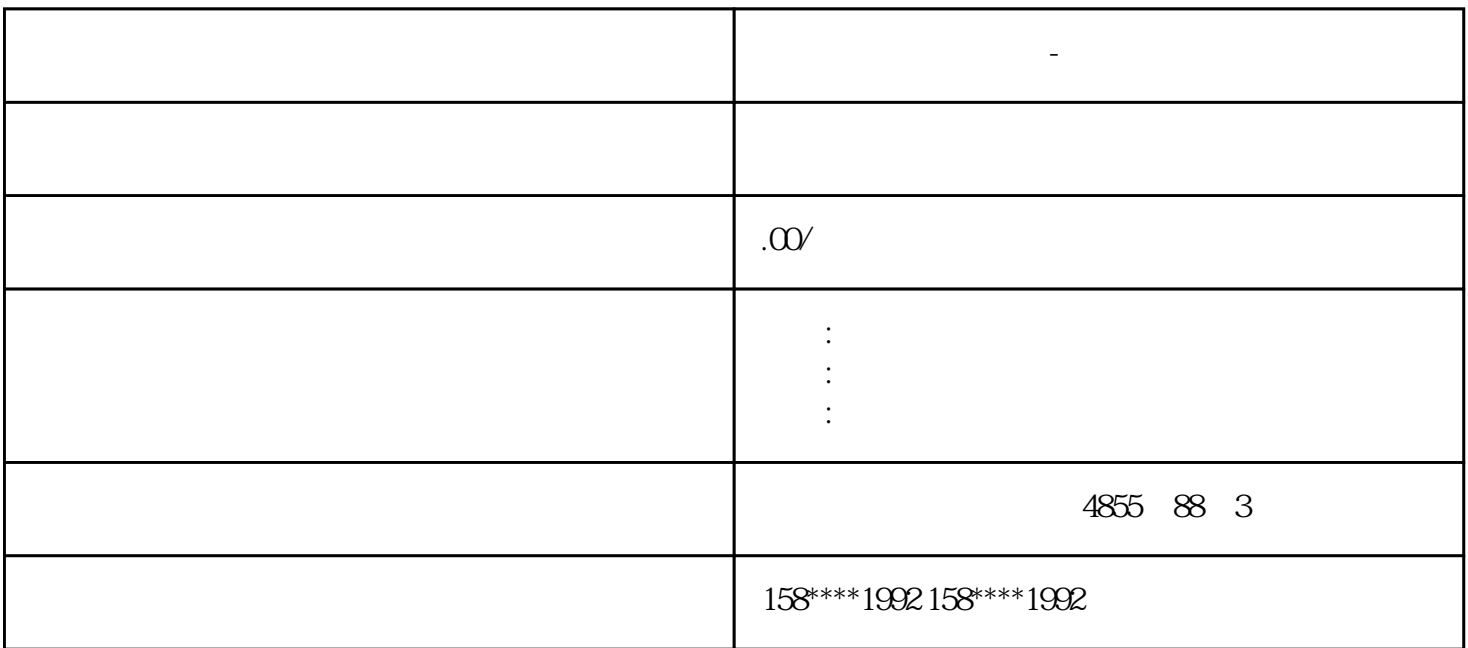

SIMATIC ET 200SP

**石川学** 

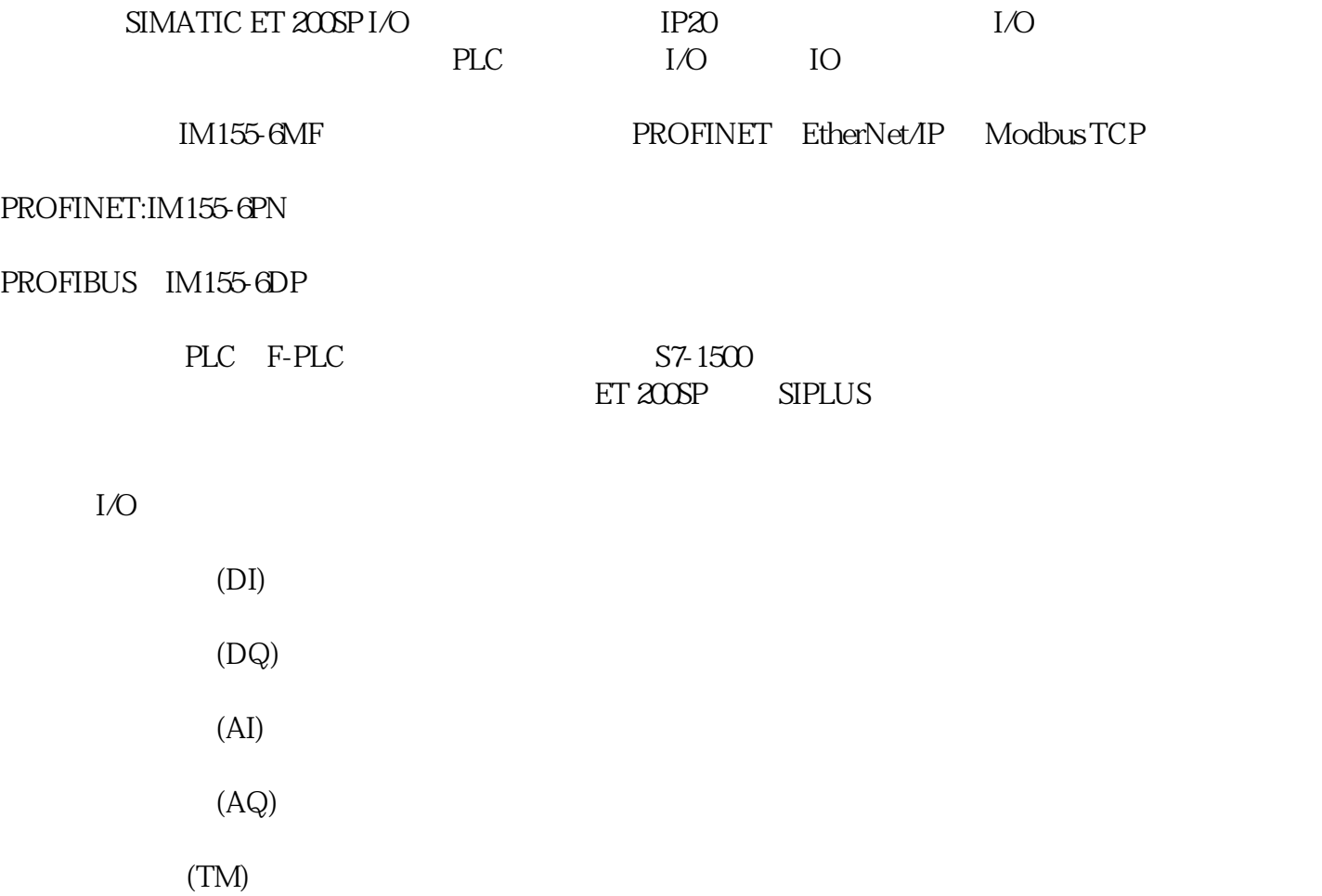

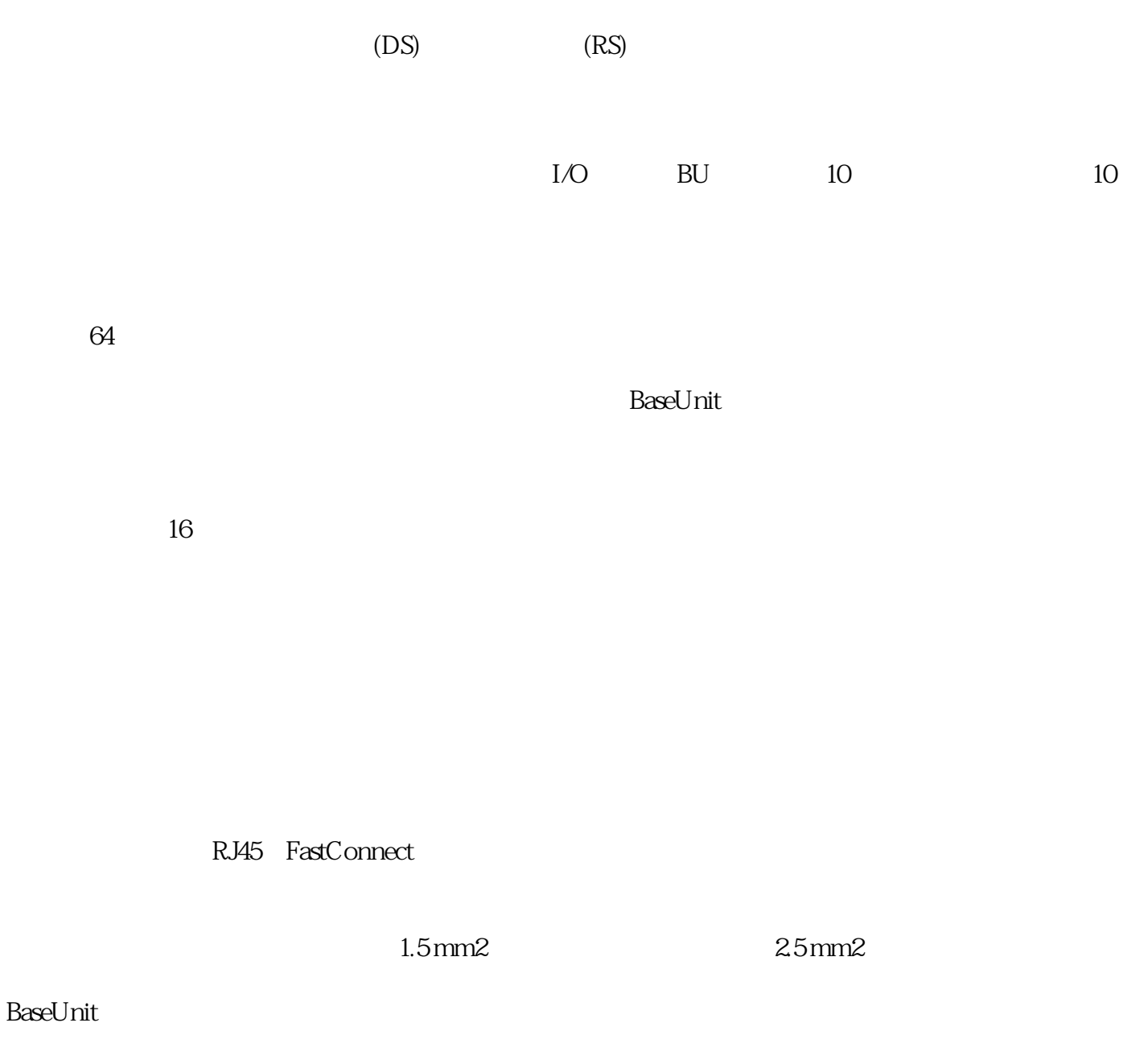

PotDis  $P$ 

 $\mathop{\mathrm{SIMATIC}}$ ET 200SP

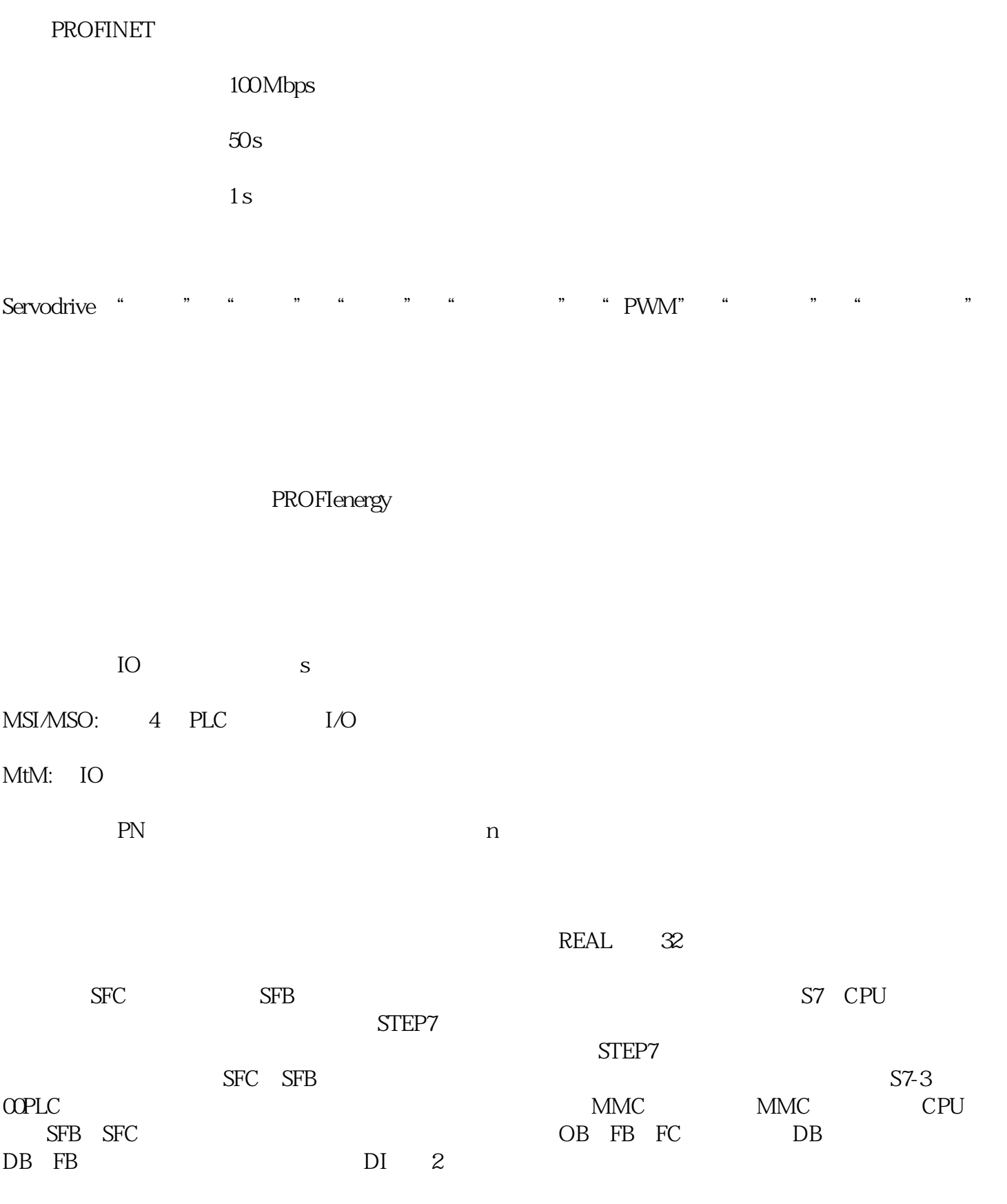

 $\overline{3}$ 

 $39$ 

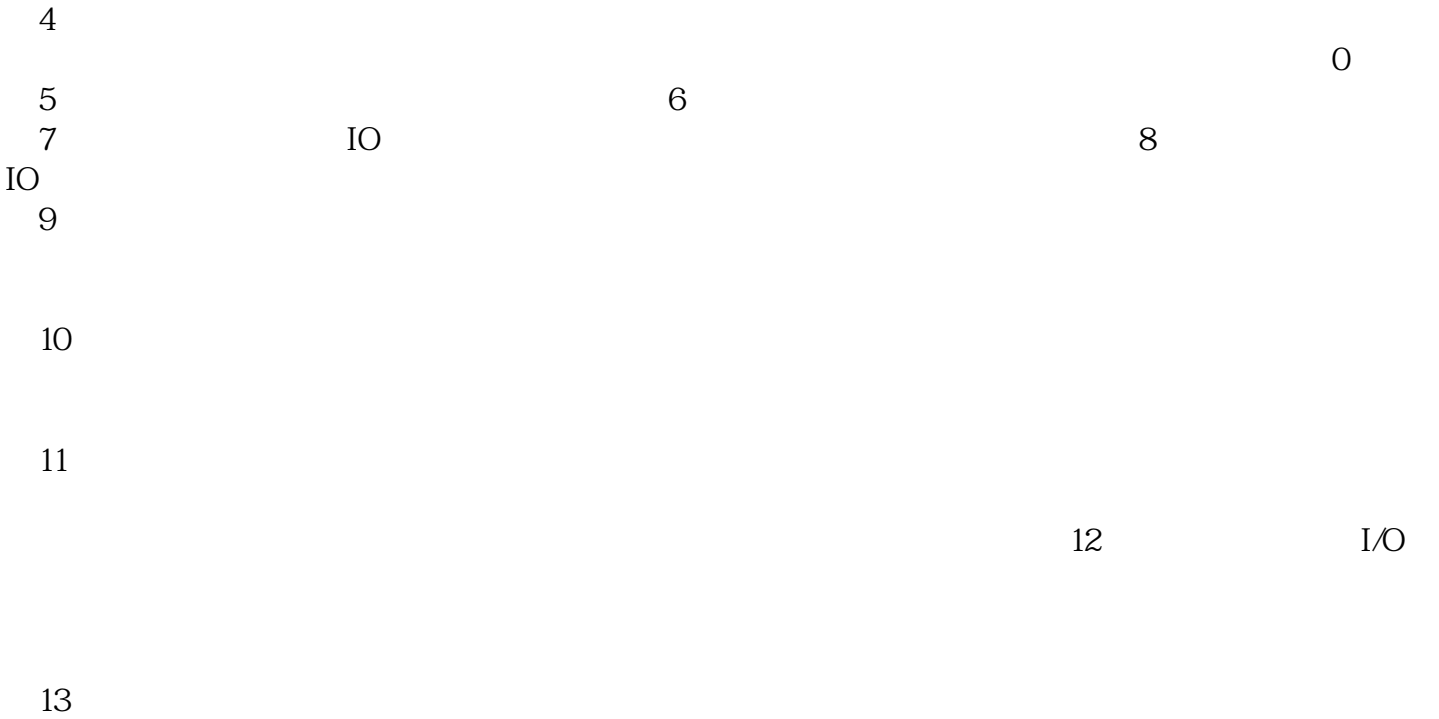